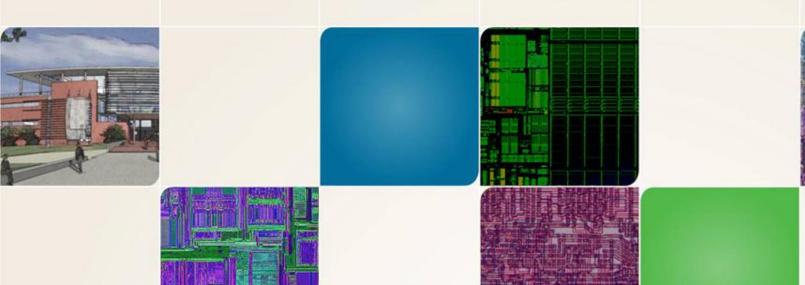

# CS4803DGC Design Game Consoles

Spring 2010 Prof. Hyesoon Kim

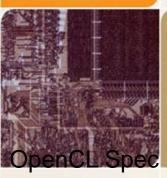

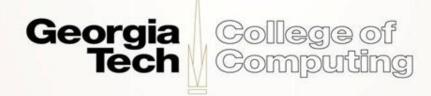

http://www.khronos.org/registry/cl/specs/opencl-1.0.48.pdf

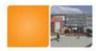

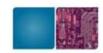

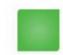

## **OpenCL**

- OpenCL (open computing Language): a framework for writing programs that execute across heterogeneous platforms considering CPUs, GPUs, and other processors.
- Initiated by Apple Inc. Now AMD, Intel, NVIDIA, etc.
- AMD gave up CTM (close to Metal) and decided to support OpenCL
- Nvidia will full support openCL1.0
   Participating companies.

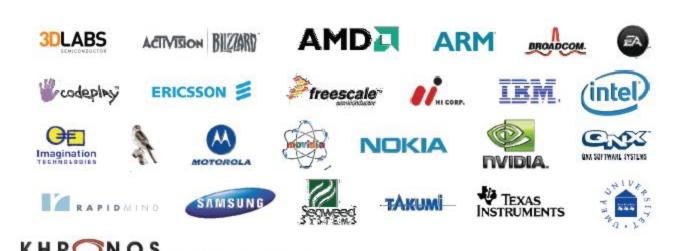

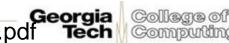

@ Copyright Khronos Group, 2009 - Page 6

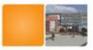

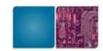

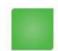

### **Processor Parallelism**

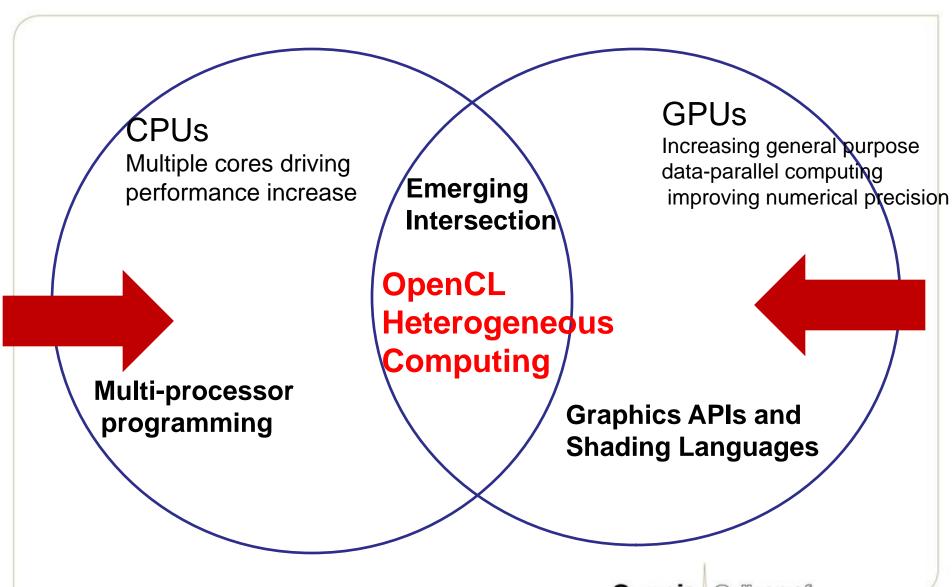

http://www.khronos.org/registry/cl/specs/opencl-1.0.48.pdf

rgia College of ech Computing

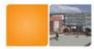

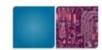

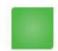

### OpenCL standard ....

- Supports both data- and task-based parallel programming models (CPU: task, GPU: data)
- Utilizes a subset of ISO C99 with extensions for parallelism
- Defines consistent numerical requirements based on IEEE 754
- Defines a configuration profile for handheld and embedded devices
- Efficiently interoperates with OpenGL, OpenGL ES and other graphics APIs

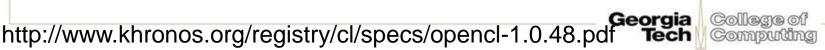

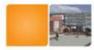

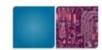

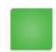

## Impacts of openCL

- Software developers write parallel programs that will run on many devices
- Hardware developers target openCL
- Enables OpenCL on mobile and embedded silicon

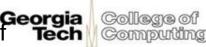

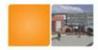

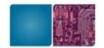

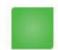

## **OpenCL Architecture**

- Platform Model
- Memory Model
- Execution Model
- Programming Model

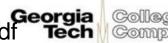

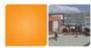

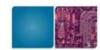

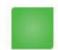

### **Platform Model**

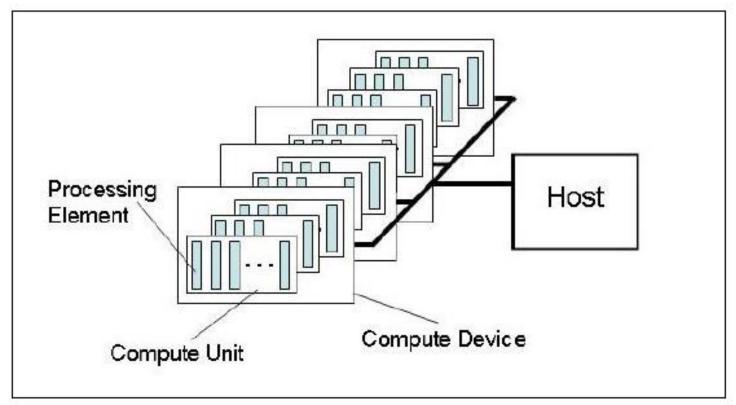

One Host+ one ore more compute devices

- -Each compute device is composed of one or more compute units
- -Each compute unit is further divided into one or more processing units

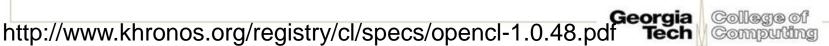

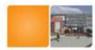

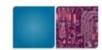

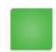

### **Execution Model**

- OpenCL Program:
  - Kernels
    - Basic unit of executable code similar to C function
    - Data-parallel or task-parallel
  - Host Program
    - Collection of compute kernels and internal functions
    - Analogous to a dynamic library

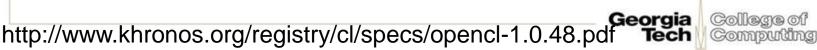

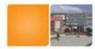

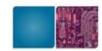

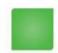

### **Execution Model**

#### Kernel Execution

- The host program invokes a kernel over an index space called an *NDRange*
  - NDRange = "N-Dimensional Range"
  - NDRange can be a 1, 2, or 3-dimensional space
- A single kernel instance at a point in the index space is called a work-item
  - Work-items have unique global IDs from the index space
  - CUDA thread Ids
- Work-items are further grouped into work-groups
  - Work-groups have a unique work-group ID
  - Work-items have a unique local ID within a work-group
  - CUDA Block IDs

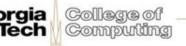

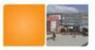

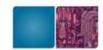

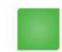

# **An Example of NDR**

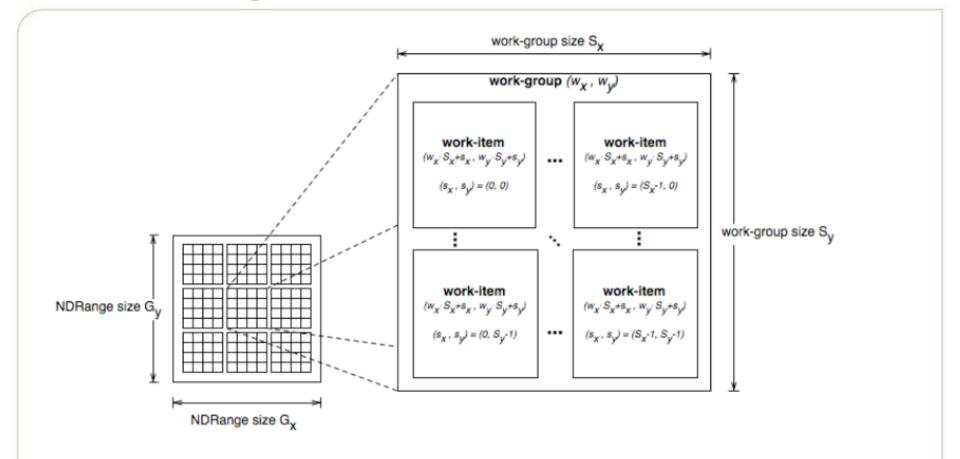

Total number of work-items =  $G_x \times G_y$ Size of each work-group =  $S_x \times S_y$ 

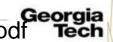

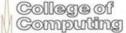

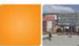

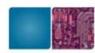

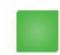

### **Context and Command Queues**

- Contexts are used to contain and manage the state of the "world"
- Kernels are executed in contexts defined and manipulated by the host
  - Devices
  - Kernels OpenCL functions
  - Program objects kernel source and executable
  - Memory objects
- Command-queue coordinates execution of kernels
  - Kernel execution commands
  - Memory commands transfer or mapping of memory object data
  - Synchronization commands constrains the order of commands
- Applications queue compute kernel execution instances
  - Queued in-order
  - Executed in-order or out-of-order
  - Events are used to implement appropriate synchronization of execution instances

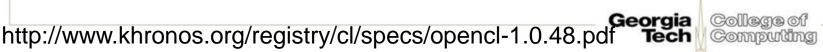

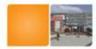

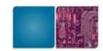

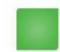

## **Memory Model**

- Shared memory
  - Relaxed consistency
  - (similar to CUDA)
- Global memory
  - Global memory in CUDA
- Constant memory
  - Constant memory in CUDA
- Local memory (local memory to work group)
  - Shared memory in CUDA
- Private memory (private to a work item)
  - local memory in CUDA

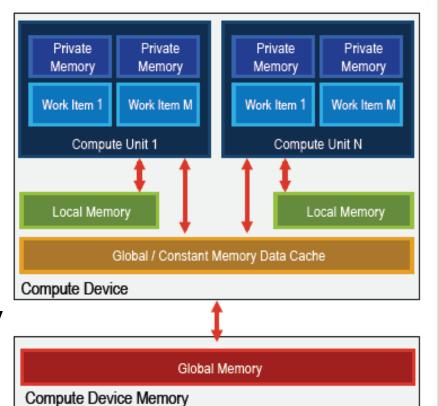

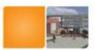

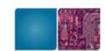

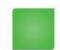

# **Memory Region**

|        | Global                                | Constant                                    | Local                                        | Private                             |
|--------|---------------------------------------|---------------------------------------------|----------------------------------------------|-------------------------------------|
| Host   | Dynamic allocation Read/write access  | Dynamic allocation Read/write access        | Dynamic allocation No access                 | Dynamic allocation No access        |
| Kernel | No allocation<br>Read/Write<br>access | Static<br>allocation<br>Read-only<br>access | Static<br>allocation<br>Read/write<br>access | Static allocation Read/write access |

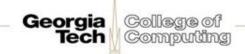

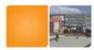

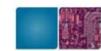

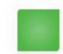

# **Memory Consistency**

- a relaxed consistency memory model
  - Across work-items (threads) no consistency
  - Within a work-item (thread) load/store consistency → in order execution
  - Consistency of memory shared between commands are enforced through synchronization

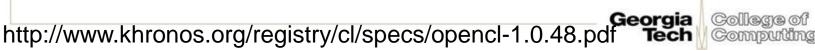

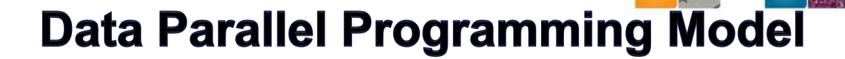

#### Define N-Dimensional computation domain

- Each independent element of execution in an N-Dimensional domain is called a work-item
- N-Dimensional domain defines the total number of work-items
   that execute in parallel = global work size

### Work-items can be grouped together — workgroup

- Work-items in group can communicate with each other
- Can synchronize execution among work-items in group to coordinate memory access

#### Execute multiple work-groups in parallel

Mapping of global work size to work-group can be implicit or explicit

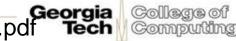

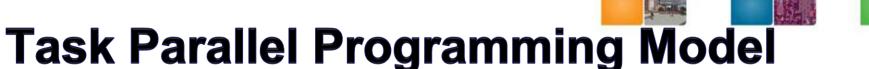

- Data-parallel execution model must be implemented by all OpenCL compute devices
- Users express parallelism by
  - using vector data types implemented by the device,
  - enqueuing multiple tasks, and/or
  - enqueuing native kernels developed using a programming model orthogonal to OpenCL.

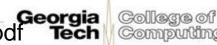

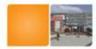

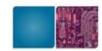

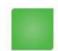

# **Synchronization**

- Work-items in a single-work group
  - Similar to \_synchthreads ();
- Synchronization points between commands and command-queues
  - Similar to multiple kernels in CUDA but more generalized.
  - Command-queue barrier
    - Ensure all previously queued commands are executed and memory are reflected.
  - Waiting on an event.

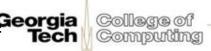

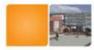

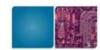

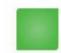

# **OpenCL Framework**

- OpenCL Platform layer: The platform layer allows the host program to discover openCL devices and their capabilities and to create contexts.
- OpenCL Runtime: The runtime allows the host program to manipulate contexts once they have been created.
- OpenCL Compiler: The OpenCL compiler creates program executables that contain OpenCL kernels

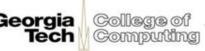

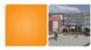

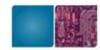

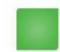

# **Platform Layer**

- Platform layer allows applications to query for platform specific features
- Querying platform info (i.e., OpenCL profile)
- Querying devices
  - clGetDeviceIDs()
    - Find out what compute devices are on the system
    - Device types include CPUs, GPUs, or Accelerators
  - clGetDeviceInfo()
  - Queries the capabilities of the discovered compute devices such as:
    - Number of compute cores
    - NDRange limits
    - Maximum work-group size
    - Sizes of the different memory spaces (constant, local, global)
    - Maximum memory object size

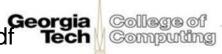

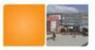

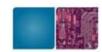

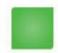

# **Platform Layer**

#### Creating contexts

- Contexts are used by the OpenCL runtime to manage objects and execute kernels on one or more devices
- Contexts are associated to one or more devices
- Multiple contexts could be associated to the same device
- clCreateContext() and clCreateContextFromType()
   returns a handle to the created contexts

http://www.khronos.org/registry/cl/specs/opencl-1.0.48.pdf

Computing

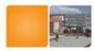

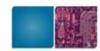

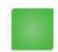

### **Command-Queues**

- Command-queues store a set of operations to perform
- Command-queues are associated to a context
- Multiple command-queues can be created to handle independent commands that don't require synchronization
- Execution of the command-queue is guaranteed to be completed at sync points

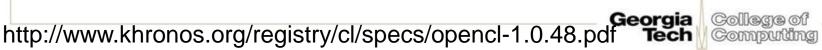

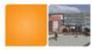

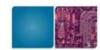

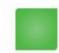

## **Memory Objects**

#### Buffer objects

- One-dimensional collection of objects (like C arrays)
- Valid elements include scalar and vector types as well as user defined structures
- Buffer objects can be accessed via pointers in the kernel

#### Image objects

- Two- or three-dimensional texture, frame-buffer, or images
- Must be addressed through built-in functions

#### Sampler objects

- Describes how to sample an image in the kernel
- Addressing modes
- Filtering modes

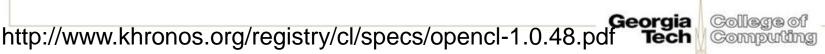

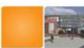

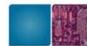

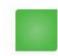

# **OpenCL C for Compute Kernels**

#### Derived from ISO C99

- A few restrictions: recursion, function pointers, functions in C99 standard headers ...
- Preprocessing directives defined by C99 are supported

#### Built-in Data Types

- Scalar and vector data types, Pointers
- Data-type conversion functions: convert\_type<\_sat><\_roundingmode>
- Image types: image2d\_t, image3d\_t and sampler\_t

#### Built-in Functions — Required

- work-item functions, math.h, read and write image
- Relational, geometric functions, synchronization functions

#### Built-in Functions — Optional

- double precision, atomics to global and local memory
- selection of rounding mode, writes to image3d\_t surface

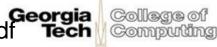

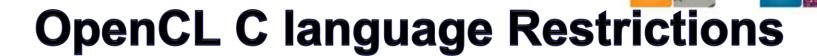

- Pointers to functions are not allowed
- Pointers to pointers allowed within a kernel, but not as an argument
- Bit-fields are not supported
- Variable length arrays and structures are not supported
- Recursion is not supported
- Writes to a pointer of types less than 32-bit are not supported
- Double types are not supported, but reserved
  - (Newer CUDA support this)
- 3D Image writes are not supported
- Some restrictions are addressed through extensions

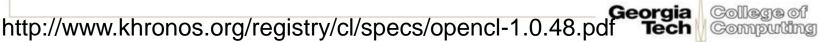

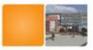

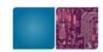

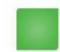

# OpenCL vs. CUDA

|                    | OpenCL                                                          | CUDA                                          |
|--------------------|-----------------------------------------------------------------|-----------------------------------------------|
| Execution Model    | Work-groups/work-items                                          | Block/Thread                                  |
| Memory model       | Global/constant/local/private                                   | Global/constant/shared/lo<br>cal<br>+ Texture |
| Memory consistency | Weak consistency                                                | Weak consistency                              |
| Synchronization    | Synchronization using a work-group barrier (between work-items) | Using synch_threads Between threads           |
| Compilation        | Dynamic compilation                                             | Static compilation                            |

http://www.khronos.org/registry/cl/specs/opencl-1.0.48.pdf Tech Computing

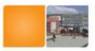

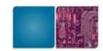

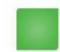

# **CUDA? OpenCL?**

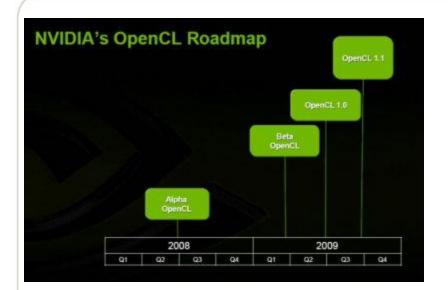

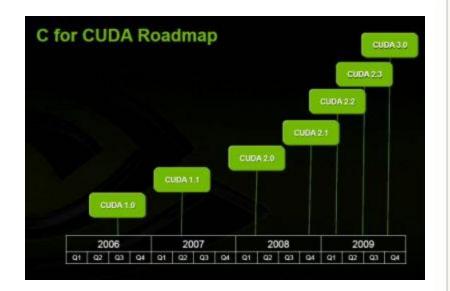

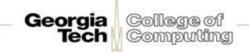

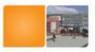

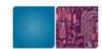

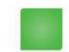

## OpenCL and C for CUDA

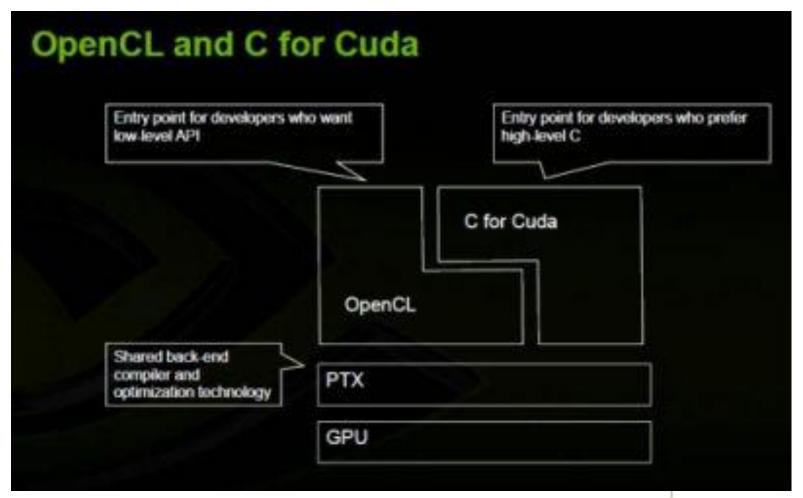

Georgia College of Tech Computing